# **TRAINING OFFERING**

#### **You can reach us at:**

Arrow ECS, Nidderdale House, Beckwith Knowle, Harrogate, HG3 1SA

Email: education.ecs.baltic@arrow.com Phone: 0870 251 1000

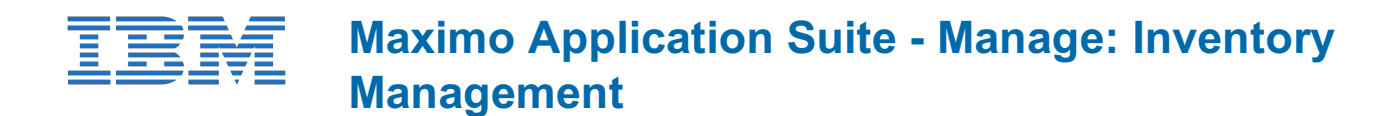

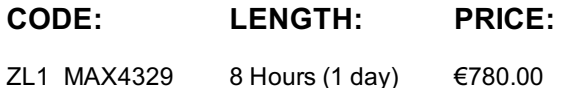

#### **Description**

This 1-day instructor led course provides an understanding of the basic Inventory Applications that enable you to create items that will be ordered through various vendors. You also learn how to setup units of measure that determine quantities that are ordered and issued. Through a combination of procedural information, demonstrations, and exercises, you learn about topics such as what rotating and non-rotating items are and their differences and setting up condition enabled items.

#### **Objectives**

After completing this course, you should be able to:

- Set up and manage items and assets
- Use the Inventory application and related applications in the Maximo Application Suite
- Use many available options for inventory usage
- Reorder items and assets manually and automatically

#### **Audience**

Consultants, System Administrators, Support, Sales, and Users

## **Programme**

Module 1: Introduction to Inventory Management Set up and manage items and assets

- Use the Inventory application and related applications
- Configure Inventory Options
- Perform Reordering

Module 2: Item and Asset Setup

- Rotating and Non-Rotating Items
- Inventory Definitions and Concepts
- Items and Item Sets
- Item Master
- Specifications
- Item Assembly Structures

Module 3: Item Setup

- Non-Rotating Item Setup
- Rotating Item Setup
- Inventory Options

Student Exercises: Lab 1: Create Item RecordsModule 4: Asset Setup

- Walkthrough of Asset Application
- Related Modules and Applications
- Associating People/Users
- Asset Status
- GL Accounts and Priority
- Overview of Inventory
- Organization Option Details
- Inventory Costing Methods

Module 6: Inventory Application

- Condition Codes
- Consignment Items
- Inventory Reservations
- Inventory Balances
- Cycle Counting

Student Exercises: Lab 2: Condition CodesModule 7: Inventory Actions

- Common Actions � Change Status
- More Actions  $\bigcirc$  View Item Availability
- Inventory Adjustments

Student Exercises: Lab 3: Create Items and KitsModule 8: Inventory Usage Application

- Issues, Transfers and Returns
- Staging and Shipping

Module 9: Inventory Reorder Process

- Process Overview
- Reorder Parameter
- Reorder Reports
- Parameter Calculation
- Demonstration: Inventory Management

Student Exercises: Lab 4: Inventory ManagementOptional Student Exercises: Lab 5: LIFO and FIFO

# **Session Dates**

On request. Please Contact Us

## **Additional Information**

This training is also available as onsite training. Please contact us to find out more.